# **unix commands**

#### **directory commands**

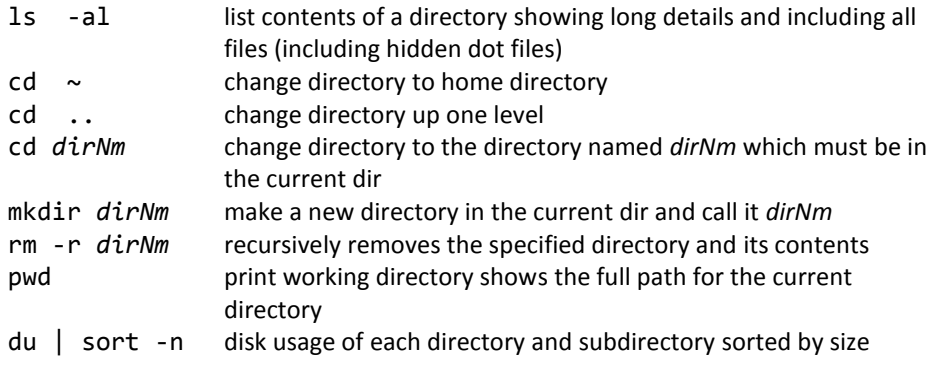

#### **copying, removing, renaming files**

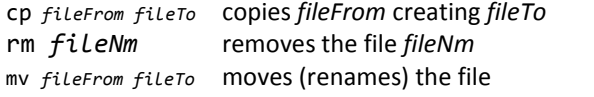

### **viewing, editing text files**

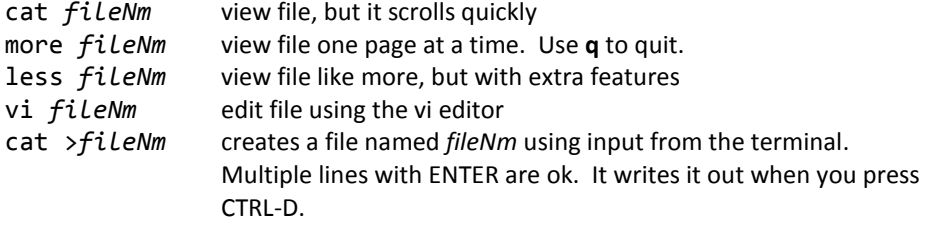

### **showing and killing processes**

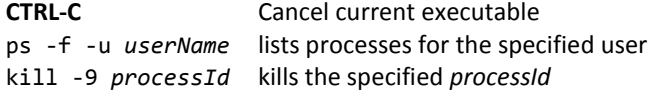

# **changing access permissions**

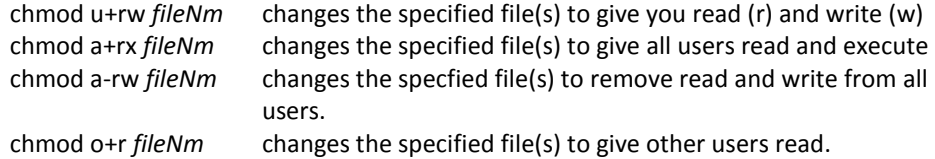

# **file redirection and pipes**

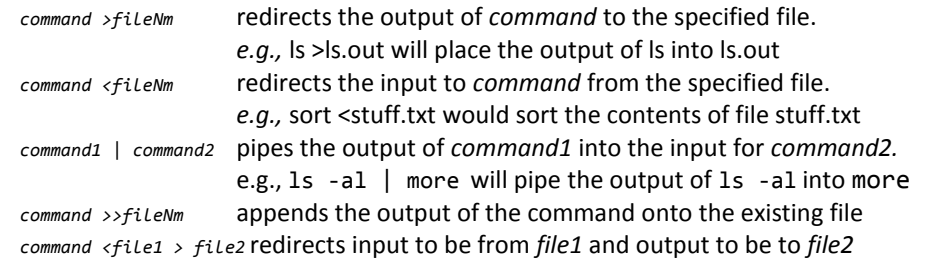

### **file name patterns**

 arguments. This can speed up doing things. Many commands support the use of file name patterns for determining their

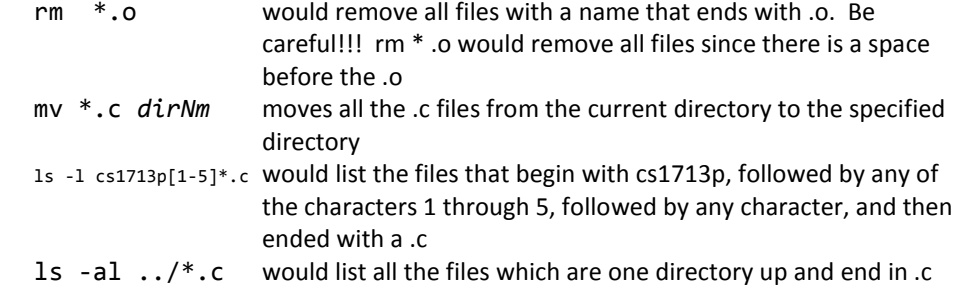

# **miscellaneous commands**

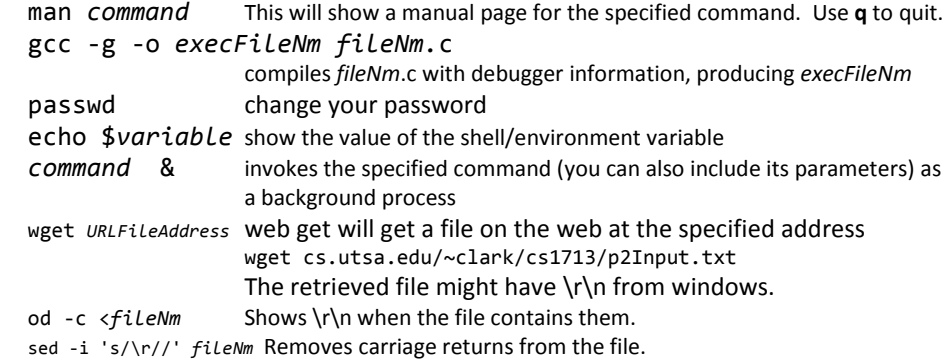

#### **shell typing features**

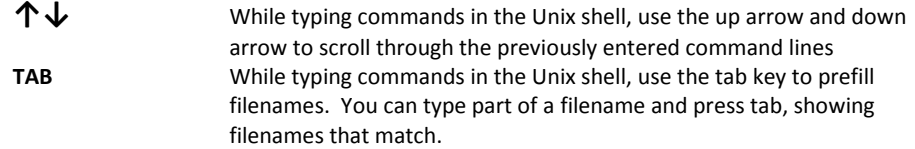